## **Informacja o Urzędzie Miejskim w Strzelcach Krajeńskich w języku łatwym do czytania - ETR (Easy-to-read)**

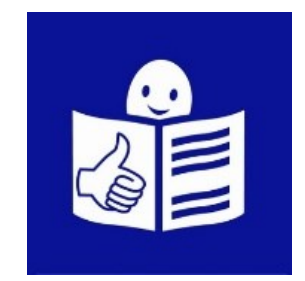

Urząd Miejski, czyli w skrócie urząd znajduje się przy alei Wolności 48 w Strzelcach Krajeńskich.

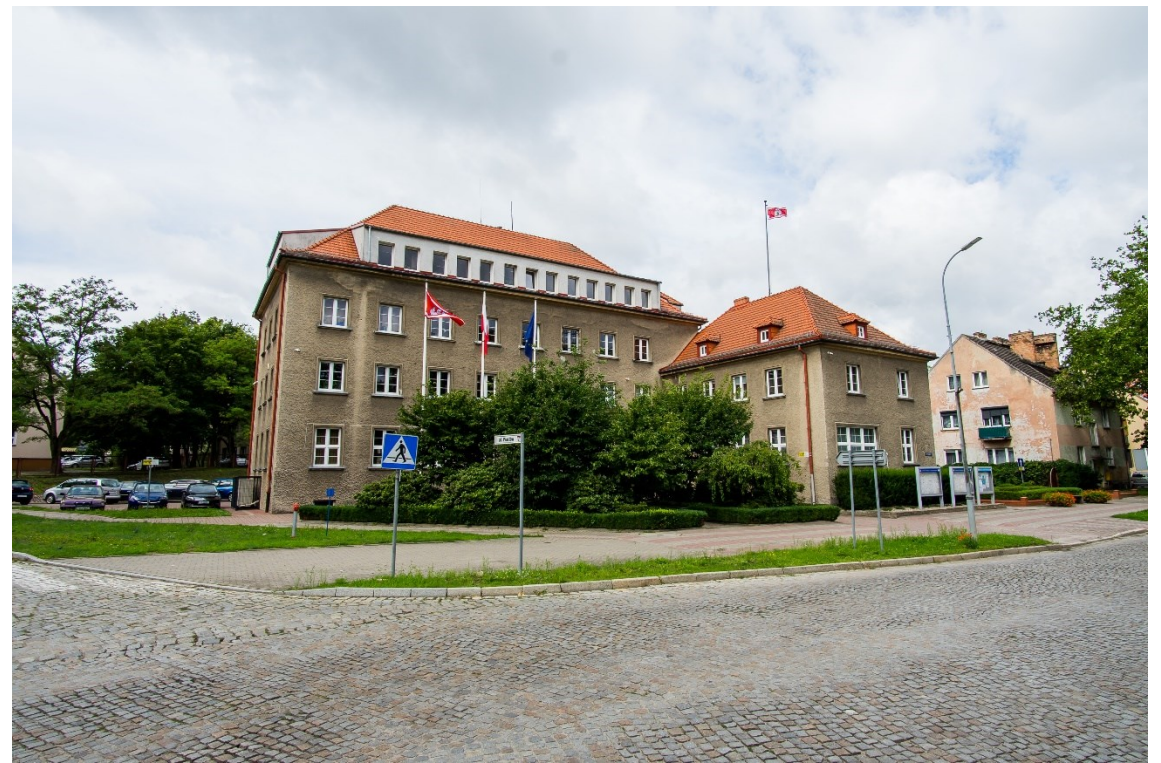

To jest główny budynek urzędu, w którym pracuje burmistrz i urzędnicy.

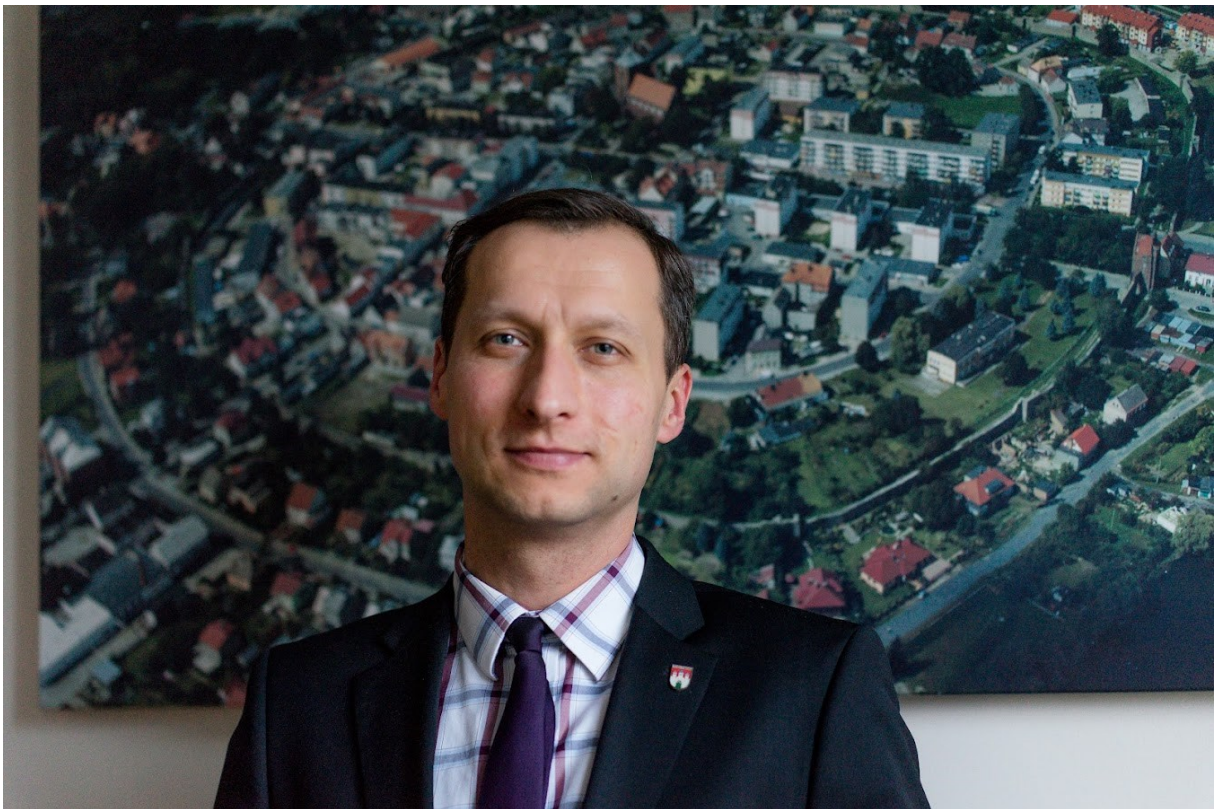

To jest burmistrz Strzelec Krajeńskich Mateusz Feder. Burmistrzowi w pracy pomagają zastępca, sekretarz, skarbnik oraz pracownicy urzędu.

Urząd wykonuje różne zadania:

- organizuje wybory,
- wydaje dowody osobiste,
- wydaje akty zgonu, ślubu, urodzenia
- prowadzi spis ludności w gminie,
- prowadzi spis firm, które są w gminie,
- zajmuje się bezpieczeństwem
- zajmuje się ochroną zabytków,
- współpracuje z różnymi stowarzyszeniami,
- zajmuje się rolnictwem,
- zajmuje się finansami gminy,
- zajmuje się ustaleniem, jakie będą podatki i opłaty,
- zajmuje się planowaniem przestrzeni w gminie,
- robi remonty i buduje nowe potrzebne budynki, oświetlenie,
- buduje i naprawia drogi gminne i chodniki
- zajmuje się ochroną przyrody,
- utrzymuje czystość i porządek

Urząd jest czynny:

Poniedziałek – od godziny 7.30 do godziny 16.30 Wtorek - od godziny 7.30 do godziny 15.30 Środa - od godziny 7.30 do godziny 15.30 Czwartek - od godziny 7.30 do godziny 15.30 Piątek - od godziny 7.30 do godziny 14.30

Jeśli chcesz się z nami skontaktować telefonicznie, zadzwoń pod numer **957631130**

Możesz też wysłać e-mail na adres: **[urzad@strzelce.pl](mailto:urzad@strzelce.pl)**

Żeby załatwić sprawy w urzędzie możesz:

- **napisać pismo i wysłać je na adres:** Urząd Miejski w Strzelcach Krajeńskich Aleja Wolności 48 66-500 Strzelce Krajeńskie
- **przynieść pismo do Punktu Informacyjnego:** Punkt znajduje się na parterze, po prawej stronie od głównego wejścia i ma numer 3.

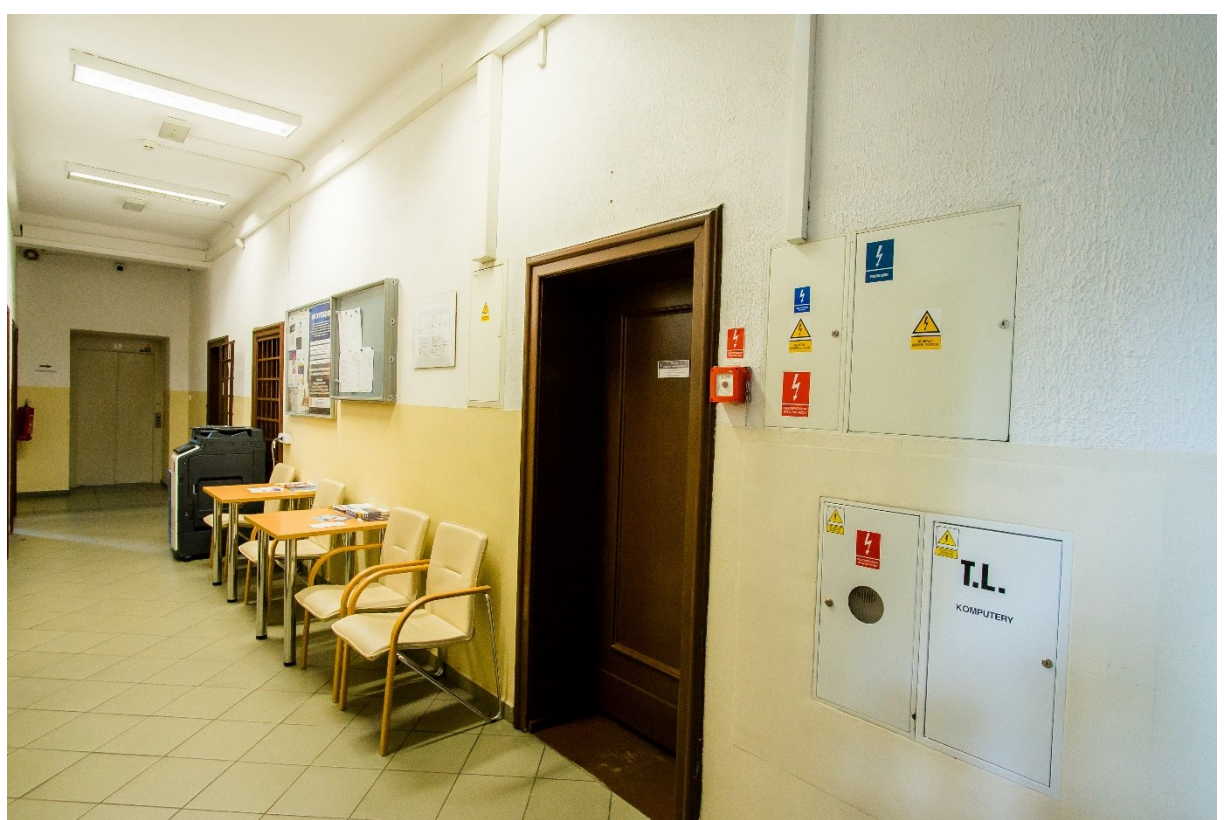

Punkt Informacyjny to biuro, w którym możesz zostawić pisma, podania i dokumenty. Tutaj możesz wziąć specjalne druki, które będą potrzebne do załatwienia sprawy w urzędzie.

• napisać pismo i wysłać je za pomocą platformy **ePUAP**: [www.epuap.gov.pl](http://www.epuap.gov.pl/). ePUAP to skrót nazwy Elektroniczna Platforma Usług Administracji Publicznej. Aby to zrobić musisz mieć dostęp do internetu i i swoje konto w ePUAP.

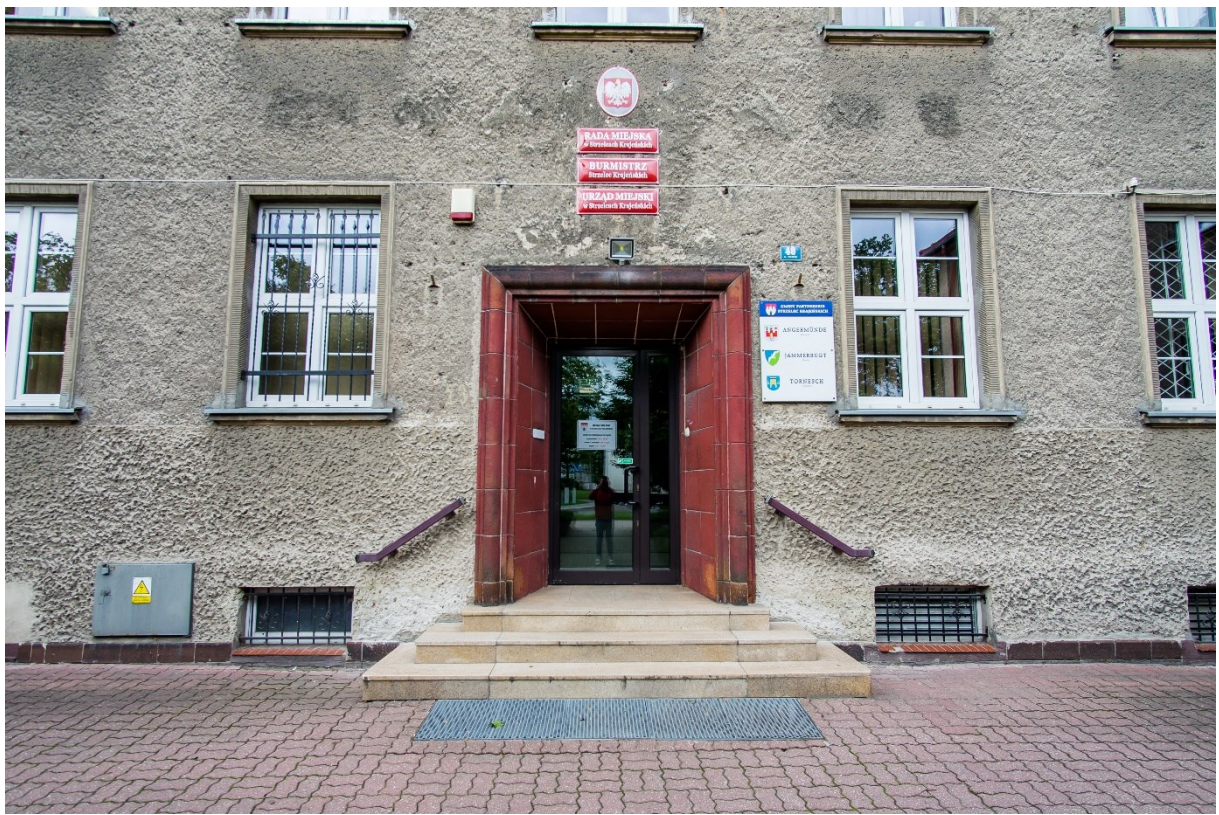

Urząd ma główne wejście od alei Wolności.

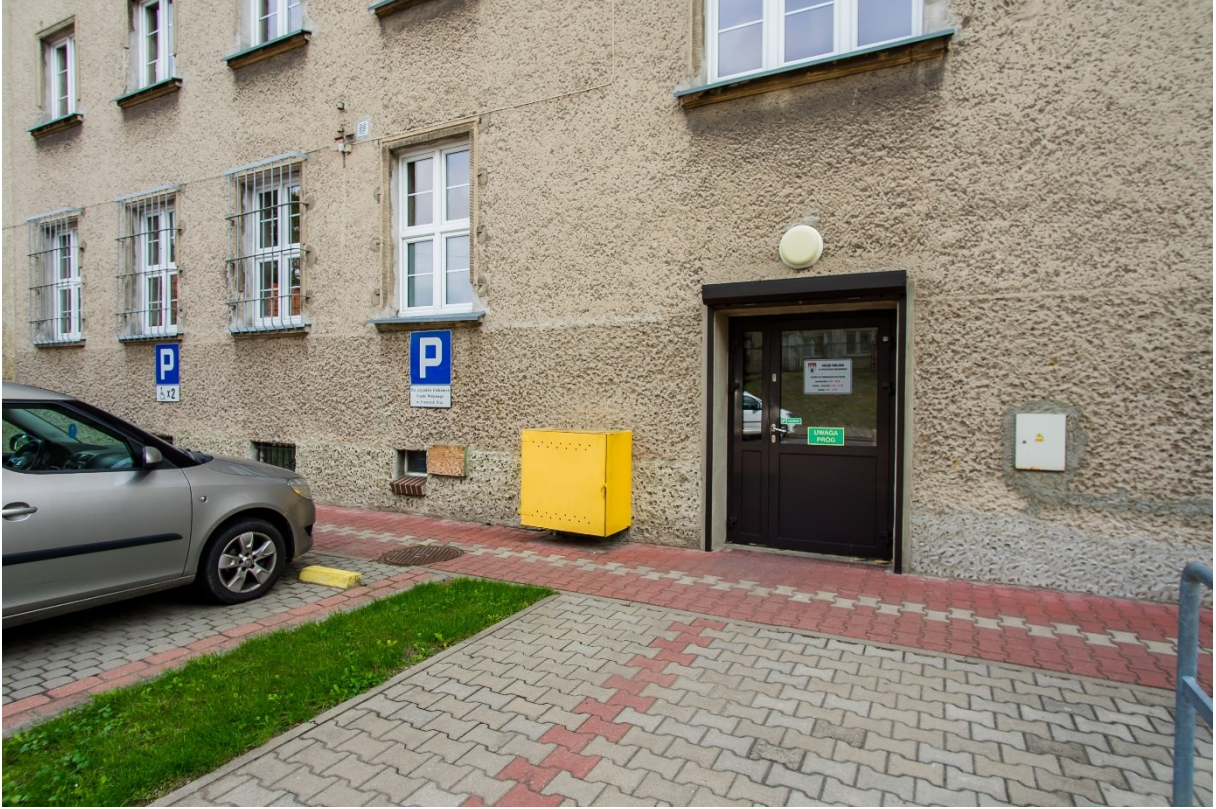

Do urzędu możesz wejść również od strony parkingu, który znajduje się za urzędem

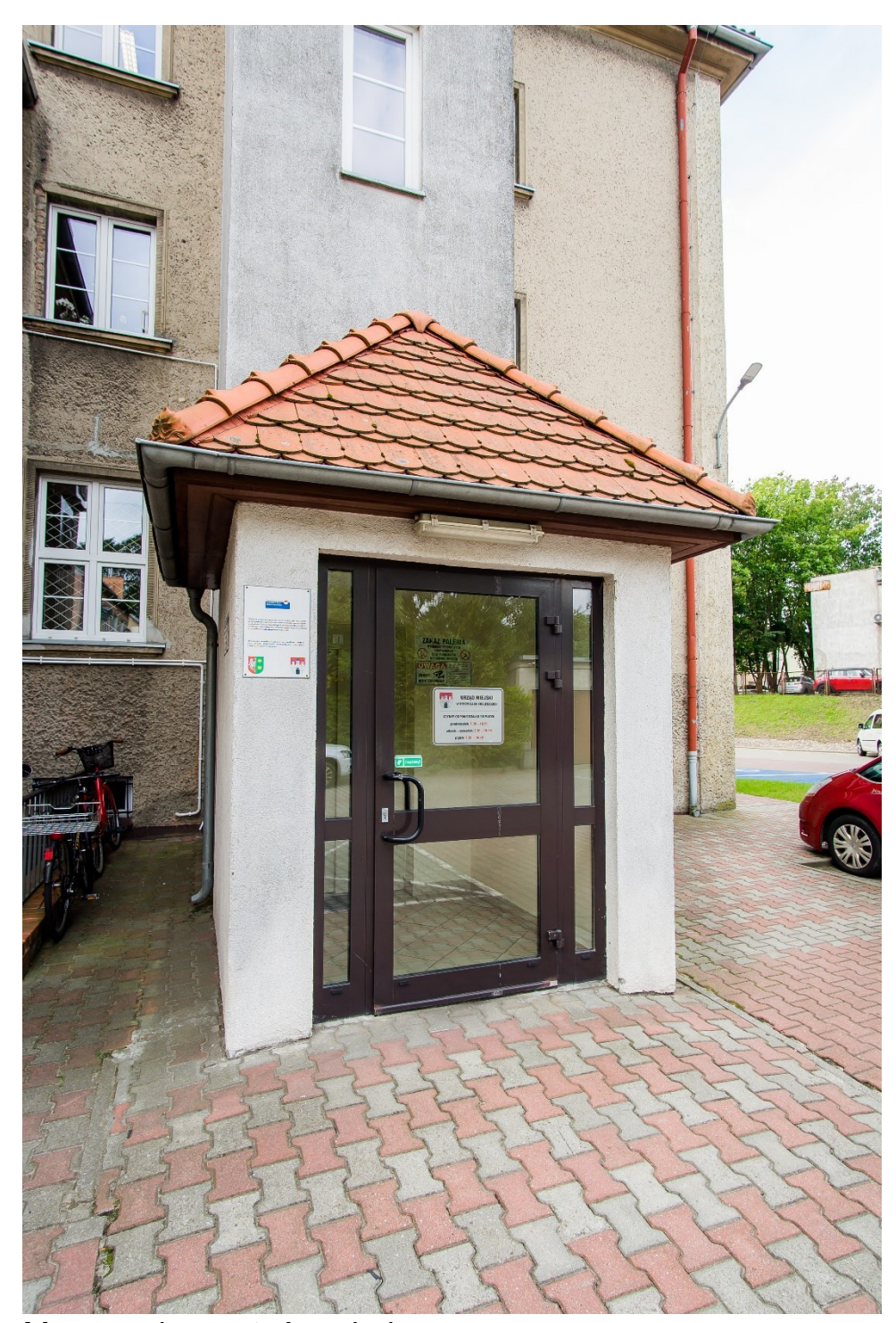

Możesz skorzystać z windy. Trafisz do niej wjeżdżając drogą jednokierunkową od Alei Wolności na parking Urzędu.

Winda będzie po lewej stronie.

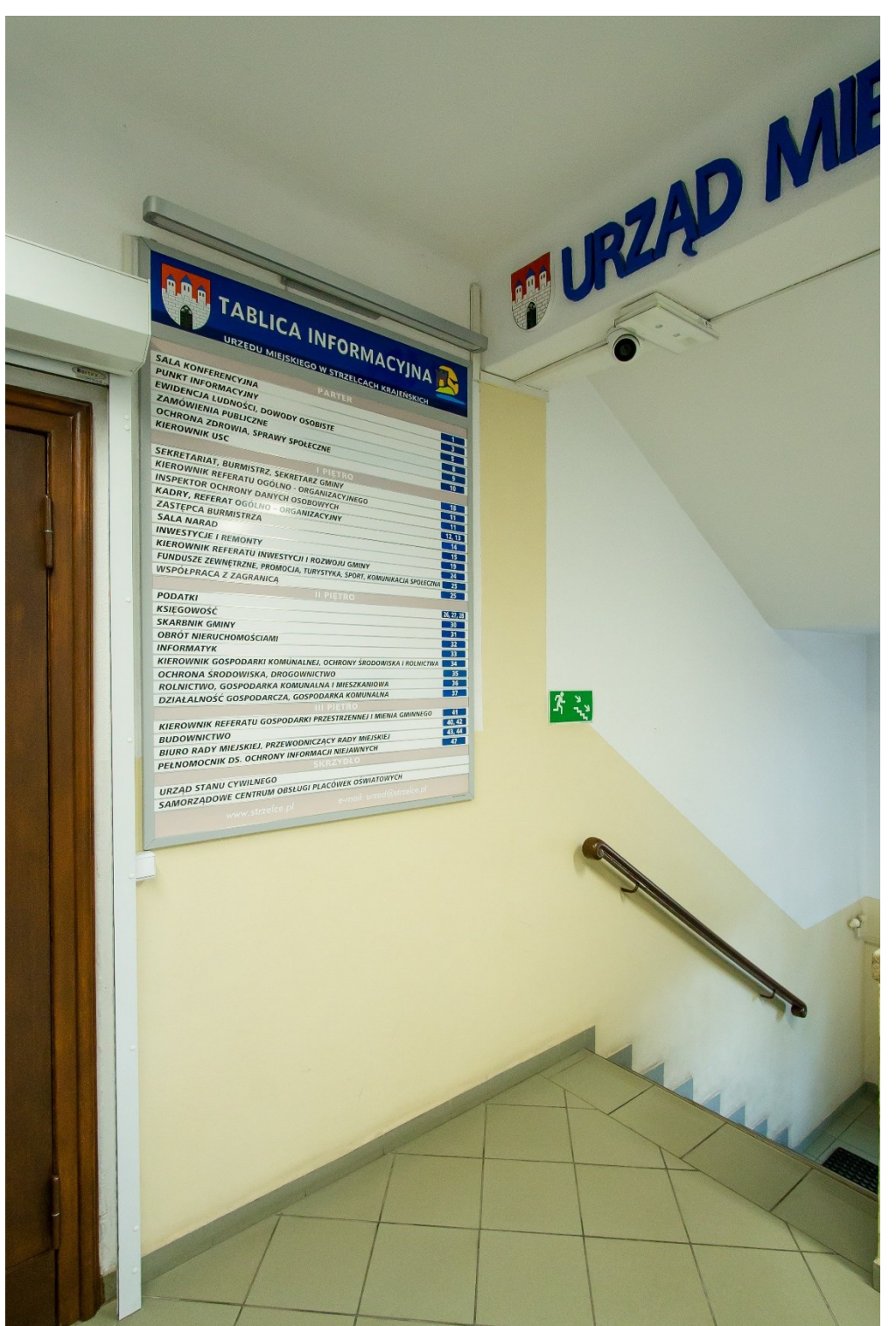

Na parterze, po lewej stronie od głównego wejścia, znajdziesz tablicę informacyjną,

Na tablicy znajdziesz nazwy stanowisk pracy oraz numery pięter i pokoi.

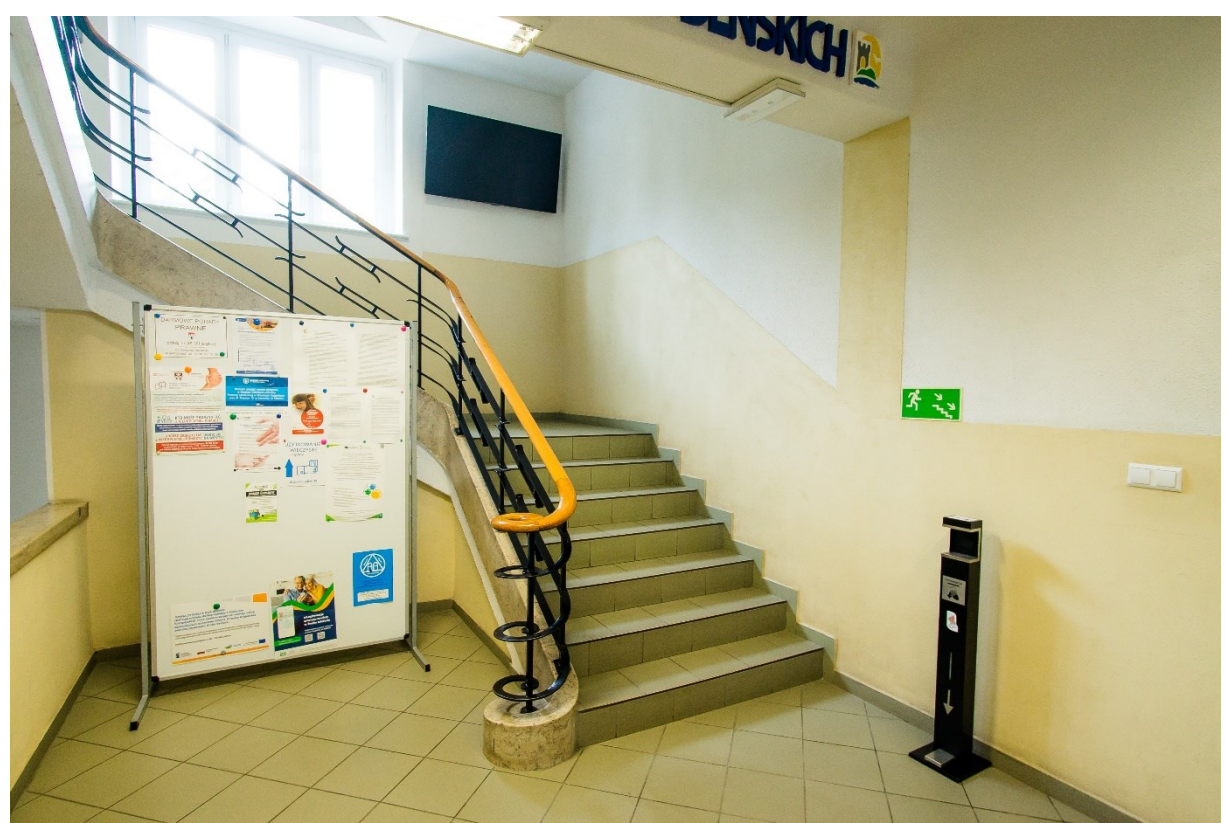

Na poszczególne piętra dostaniesz się schodami, znajdującymi się na wprost od głównego wejścia.

Możesz również skorzystać z windy.

Autor tekstu: Justyna Bąk